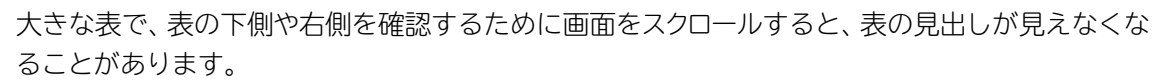

Excel 操作編 ウィンドウ枠の固定

ウィンドウ枠を固定すると、スクロールしても常に見出しが表示されます。ウィンドウ枠の固定は、 固定する見出しを事前に画面に表示してから操作を行います。

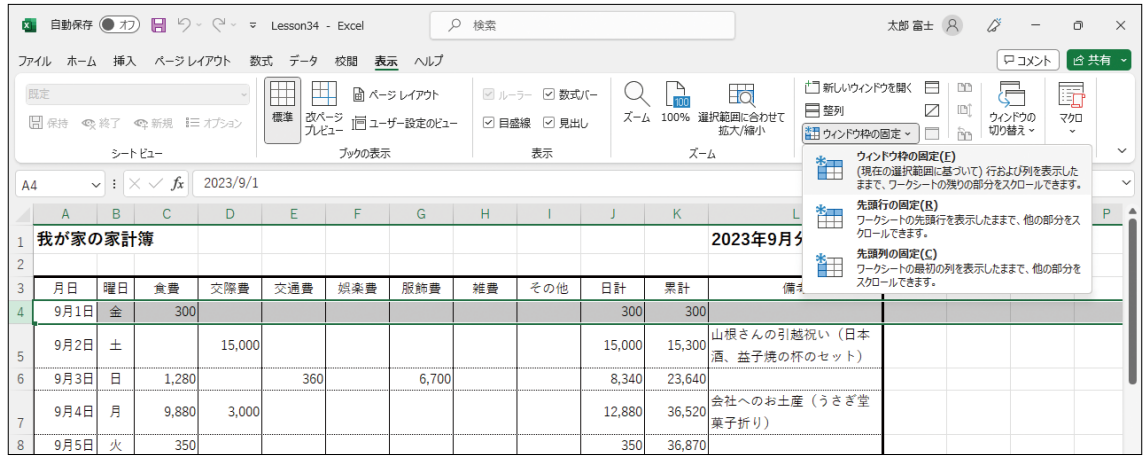

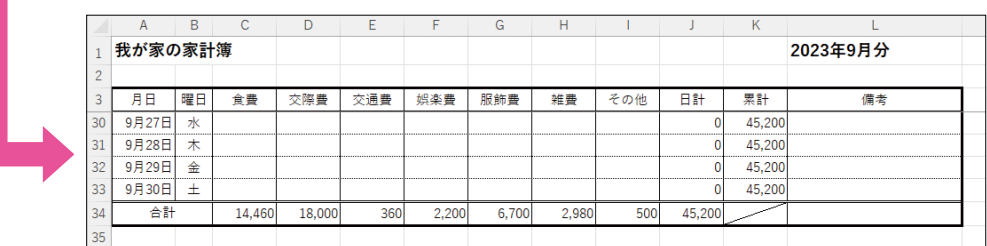

## **ウィンドウ枠の固定**

**Lesson**34**対応**

◆ 固定する見出しに応じて行または列またはセルを選択→《表示》タブ→《ウィンドウ》グループの | 証ゥッドウ砕の固定)→《ウィンドウ枠の固定》

## **ウィンドウ枠固定の解除**

◆《表示》タブ→《ウィンドウ》グループの 証ゥンドウ枠の固定> (ウィンドウ枠)固定の 解除》

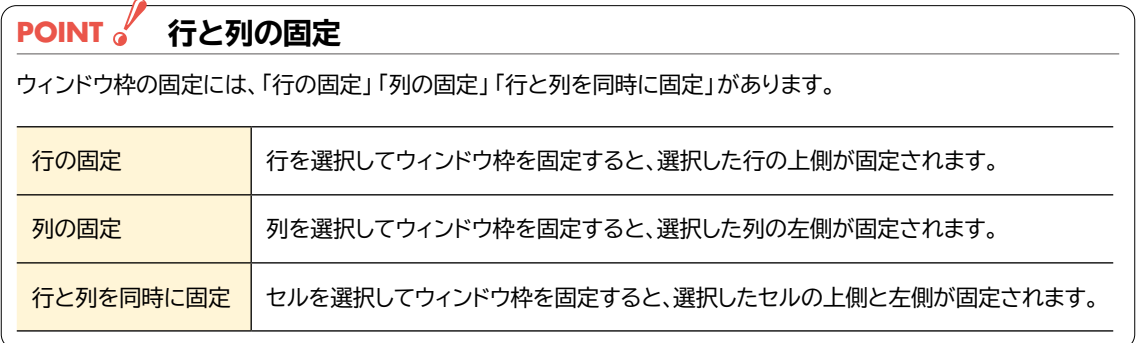